Introduction à l'Apprentissage automatique Apprentissage non supervisé

Benoit Gaüzère - Romain Hérault

**INSA Rouen Normandie - Laboratoire LITIS** 

March 21, 2025

### Qu'est-ce que le Machine Learning ? I

#### Intelligence Artificielle

Un programme ou un dispositif qui présente ou imite des comportements cognitifs attribués aux humains. Exemples : déduire ou inférer.

Cette définition est très imprécise et centrée sur l'humain.

### IA Symbolique

- $\triangleright$  Déduire de nouvelles règles de décision à partir de règles existantes,
- $\Rightarrow$  Optimisation sur un domaine discret/limité.

#### Apprentissage Automatique

- $\triangleright$  Inférer de nouvelles règles de décision à partir d'observations,
- $\Rightarrow$  Optimisation continue ou mixte.

### Qu'est-ce que le Machine Learning ? II

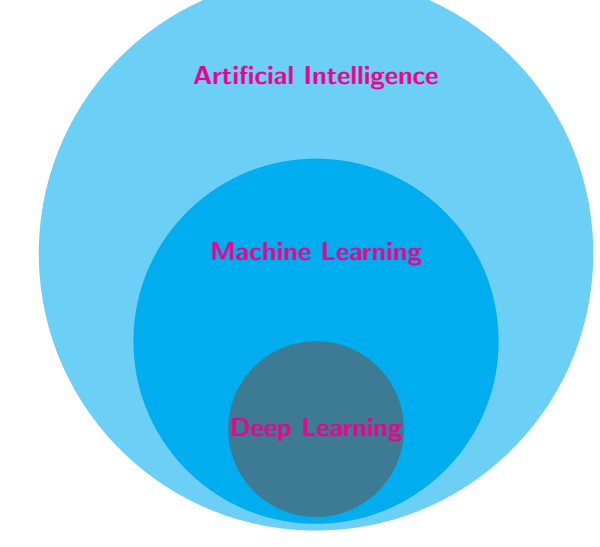

Qu'est-ce que le Machine Learning ? III

#### Tâches différentes

Apprentissage supervisé prédit la propriété d'une observation en s'appuyant sur des paires (observation, propriété),

Apprentissage non supervisé détecte des motifs ou la structure des données uniquement à partir des observations,

Apprentissage semi-supervisé prédit la propriété de données en ne considérant qu'un petit ensemble de paires  $(observation, propriété)$ 

et bien d'autres : Apprentissage par renforcement, Apprentissage actif, Apprentissage auto-supervisé, ...

### Apprentissage non supervisé l

Utilise uniquement les observations !

Clustering (Regroupement)

### Apprentissage non supervisé II

Détecter des groupes de données homogènes

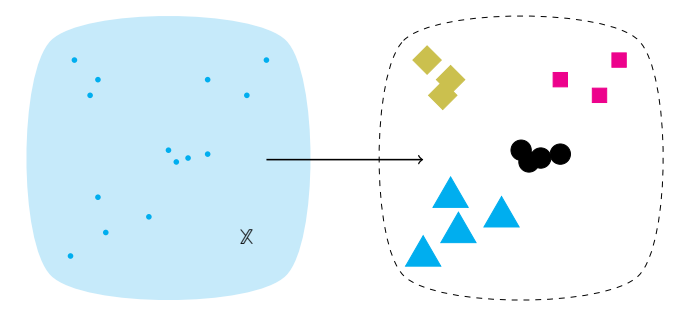

Méthodes : Kmeans, Clustering hiérarchique, DBSCAN, ...

Utilisé pour segmenter des profils clients, des zones d'images,  $\blacktriangleright$ 

### Apprentissage non supervisé III

#### Réduction de dimension

Découvrir une représentation de faible dimension qui capture l'essentiel de l'information contenue dans les données.

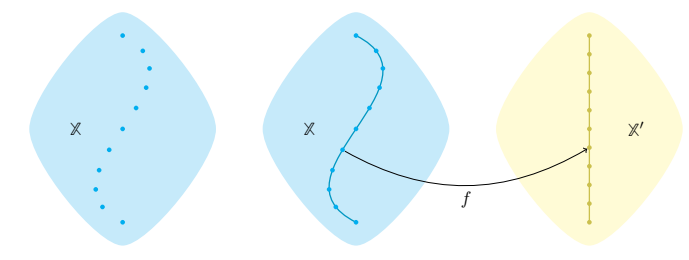

- Méthodes : ACP (PCA), t-SNE, UMAP
- $\blacktriangleright$ Compression des données, élimination du bruit, visualisation, espace latent

### Apprentissage non supervisé IV

et d'autres encore : détection de nouveauté, génération de données, ...

# Apprentissage non supervisé Clustering

### **Clustering**

#### Clustering en quelques mots

- $\blacktriangleright$  Jeu de données : n observations, chaque observation est encodée par un vecteur  $\in \mathbb{R}^d$ .
- ▶ Objectif : Organiser les données en groupes homogènes

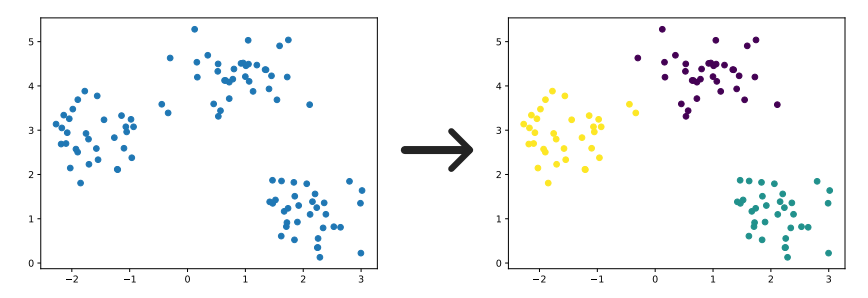

### Domaines d'application

- ▶ Traitement automatique du langage naturel : regrouper des ensembles de textes
- ▶ Documents : classification automatique (Permis de conduire, Carte d'identité, Passeport)
- $\blacktriangleright$  Marketing : profils clients

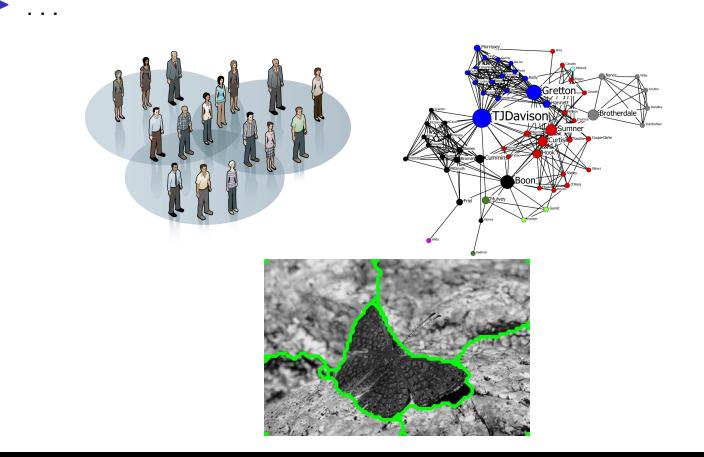

### Questions soulevées I

- ▶ Qu'est-ce qu'un cluster ?
- ▶ Qu'est-ce qu'un bon cluster (ou un bon clustering) ?
- ▶ Que signifie « données similaires » ?
- ▶ Combien de clusters ?
- $\triangleright$  Comment évaluer les clusters ?
- ▶ Quelle méthode pour calculer les clusters ?

### Questions soulevées II

#### Qu'est-ce qu'un cluster ?

Un ensemble d'observations regroupées ensemble.

- ▶ Formellement, on assigne une valeur  $c \in \mathbb{N}$  à chaque observation.
- ▶ Le clustering est encodé par un vecteur  $c \in \mathbb{N}^n$ .

### Questions soulevées III

#### La notion de distance en apprentissage automatique

- $\triangleright$  Une distance mesure la dissimilarité entre deux objets.
- $\blacktriangleright$  Elle doit satisfaire 3 propriétés fondamentales :
	- **Symétrie** :  $d(A, B) = d(B, A)$
	- ▶ Positivité :  $d(A, B) \geq 0$ , et  $d(A, A) = 0$
	- ▶ Inégalité triangulaire :  $d(A, C) \leq d(A, B) + d(B, C)$

#### Exemples de distances usuelles :

- ▶ Distance euclidienne :  $d(x,y) = \sqrt{\sum_{i=1}^{n}(x_i y_i)^2}$
- ▶ Distance de Manhattan :  $d(x,y) = \sum_{i=1}^{n} |x_i y_i|$

#### Applications :

- ▶ Clustering : pour regrouper des données similaires
- $\triangleright$  K plus proches voisins : pour prédire à partir des voisins les plus proches

### Questions soulevées IV

#### Capsule de rappel : Variance et Inertie

La variance mesure la dispersion des données : plus elle est élevée, plus il y a de différences entre les observations.

#### Variance faible

- ▶ Variations fines entre individus d'un même groupe
- ▶ Peu d'information discriminante
- $\triangleright$  Souvent assimilée à du bruit

#### Variance élevée

- $\blacktriangleright$  Différences majeures entre groupes
- $\blacktriangleright$  Portée informative plus forte
- $\blacktriangleright$  Peut refléter une structure des données

### A retenir `

Variance élevée  $\Rightarrow$  information discriminante Variance faible  $\Rightarrow$  variabilité inter-individus (bruit) Questions soulevées V

#### Qu'est-ce qu'un bon cluster (ou un bon clustering) ?

### Questions soulevées VI

#### Un bon cluster :

▶ Un cluster est homogène si toutes les données sont similaires

- $\triangleright$   $\Rightarrow$  II faut définir la (dis)similarité entre les données
- ▶ Par exemple : distance euclidienne
- ▶ Variance intra-cluster : mesure la dispersion des données dans un cluster. Plus elle est faible, mieux c'est.

#### Un bon clustering :

- $\triangleright$  Un bon clustering se caractérise par des clusters très différents les uns des autres
	- $\blacktriangleright$  Il faut définir une similarité entre clusters
	- $\triangleright$  Basée sur la similarité des données
	- ▶ Utiliser la distance entre les plus proches/éloignés, distance entre barycentres, somme des distances, etc.
- ▶ Variance inter-cluster : mesure la dispersion des centres des clusters. Plus elle est élevée, mieux c'est.

Questions soulevées VII

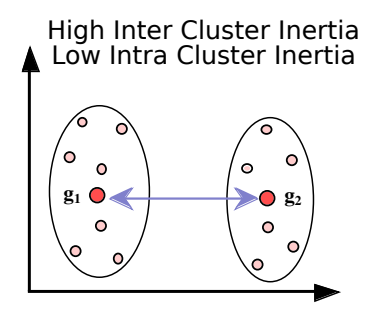

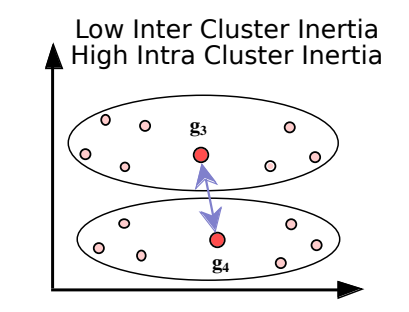

### Questions soulevées VIII

#### Combien de clusters ?

- $\blacktriangleright$  Cela dépend de l'application
- $\blacktriangleright$  Peut être connu a priori ...
- ▶ Sinon, il faut l'optimiser
- $\triangleright$  Comment évaluer un bon clustering ?
	- $\triangleright$  Difficile en l'absence de vérité terrain (ground truth)
	- ▶ ⇒ Minimiser la variance intra-cluster, maximiser la variance inter-cluster
	- ▶ Score de silhouette, et [d'autres encore](https://scikit-learn.org/stable/modules/clustering.html#clustering-performance-evaluation)

#### Questions soulevées IX

#### Quelle méthode utiliser ?

De nombreuses méthodes existent ([https:](https://scikit-learn.org/stable/modules/clustering.html)

[//scikit-learn.org/stable/modules/clustering.html](https://scikit-learn.org/stable/modules/clustering.html))

- $\triangleright$  Kmeans : optimisation itérative des centres
- $\triangleright$  Clustering hiérarchique : fusion itérative des clusters
- ▶ DBSCAN : identification et expansion des zones à forte densité

### Questions soulevées X

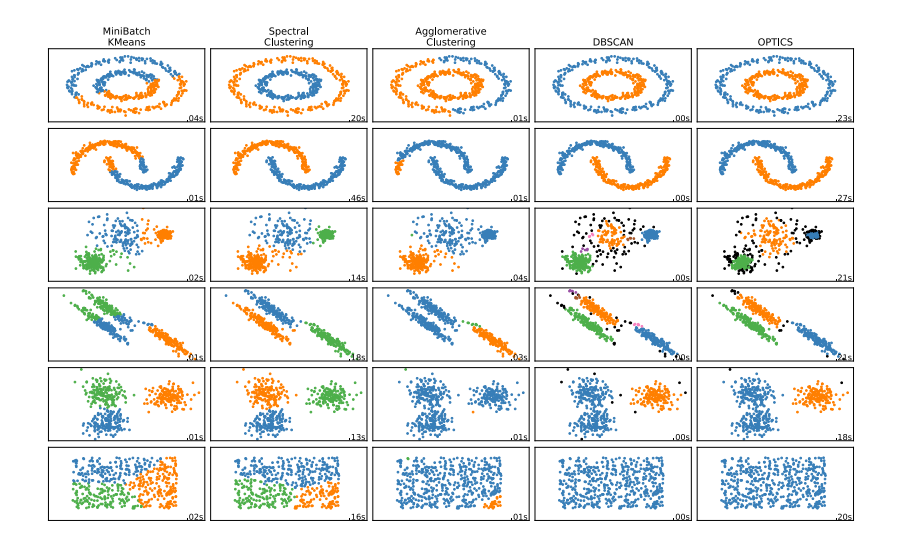

## K-means

### K-means pour le Clustering

**Objectif** 

$$
\blacktriangleright \mathcal{D} = \{\boldsymbol{x}_i \in \mathbb{R}^d\}_{i=1,\cdots,N}
$$

▶ Regrouper les données en  $K < N$  clusters  $\mathcal{C}_k$ 

#### Approche <sup>≪</sup> Brute Force <sup>≫</sup>

- 1. Construire toutes les partitions possibles
- 2. Evaluer chaque clustering et conserver le meilleur

#### Problème

Le nombre de clusterings possibles augmente de manière exponentielle :

$$
\#\text{Clusterings} = \frac{1}{K!}\sum_{k=1}^K(-1)^{K-k}C_k^K\cdot k^N
$$

Pour  $N = 10$  et  $K = 4$ , on obtient 34105 clusterings possibles ! Pour  $N = 100$  et  $K = 4$ , on a environ  $\simeq 6.69 \cdot 10^{58}$  clusterings possibles !

### K-means pour le Clustering

#### Une meilleure solution

▶ Minimiser l'inertie intra-classe, par rapport aux centres de gravité  $\boldsymbol{\mu}_k, k = 1, \dots, K$  :

$$
J_w = \sum_{k=1}^K \sum_{i \in \mathcal{C}_k} d_m^2(\boldsymbol{x}_i, \boldsymbol{\mu}_k)
$$

▶ Utilisation d'une heuristique : on obtient un bon clustering mais pas forcément le meilleur selon  $J_w$ 

### K-means pour le Clustering

#### Un algorithme célèbre : K-means

- $1.$  On considère que l'on dispose de centres de gravité  $\boldsymbol{\mu}_k, k=1,\cdots,K$
- 2. On affecte chaque  $\bm{x}_i$  au cluster le plus proche  $\mathcal{C}_{\ell}$  :

$$
\ell = \argmin_k d_m(x_i, \mu_k)
$$

- 3. On recalcule  $\mu_k$  pour chaque  $\mathcal{C}_k, k = 1, \cdots, K$
- 4. On répète jusqu'à atteindre la convergence

### Algorithme K-means

- $\blacktriangleright$  Initialiser les centres de gravité  $\pmb{\mu}_1, \cdots, \pmb{\mu}_K$
- $\blacktriangleright$  Répéter :

 $\triangleright$  Affecter chaque point au cluster le plus proche :

$$
\mathcal{C}_{\ell} \leftarrow \boldsymbol{x}_i \quad \text{tel que} \quad \ell = \arg \ \min_{k} d_m(\boldsymbol{x}_i, \boldsymbol{\mu}_k)
$$

▶ Calculer  $J_w = \sum_{k=1}^K \sum_{i \in C_k} d_m^2(\boldsymbol{x}_i, \boldsymbol{\mu}_k)$  $\blacktriangleright$  Calculer  $\mu_k$  pour chaque cluster :

$$
\boldsymbol{\mu}_k = \frac{1}{N_k} \sum_{i \in \mathcal{C}_k} \boldsymbol{x}_i \quad \text{oi} \quad N_k = \text{card}(\mathcal{C}_k)
$$

▶ Jusqu'à ce que  $\|\Delta \mu\| > \epsilon$  ou  $\|J_w\| > \epsilon_2$ 

### K-Means : illustration

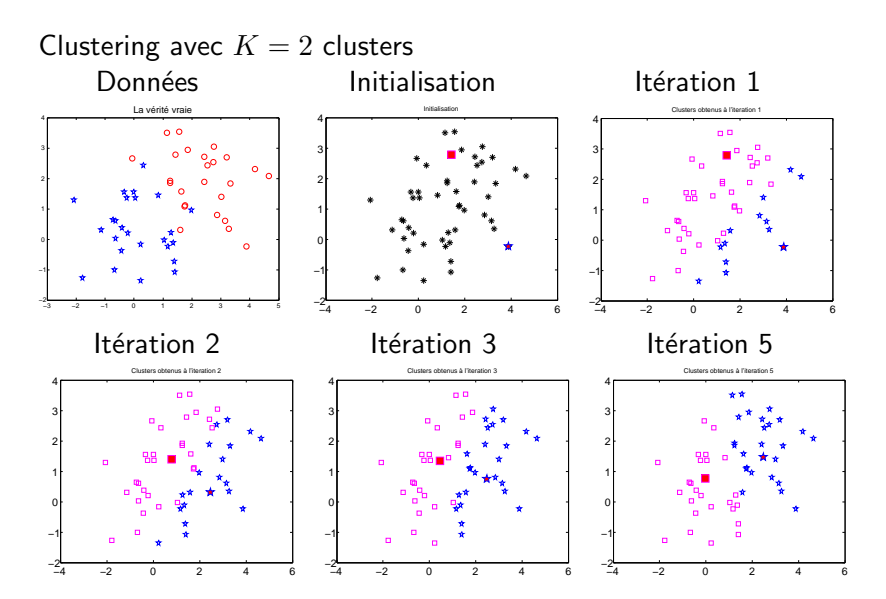

### K-Means :  $J_w$

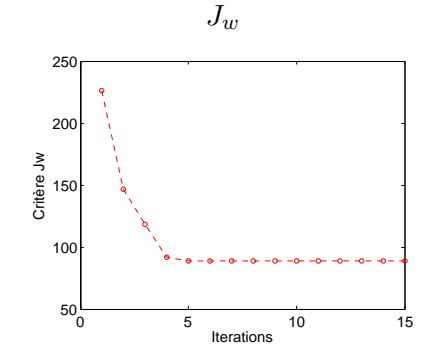

### K-Means : exemple

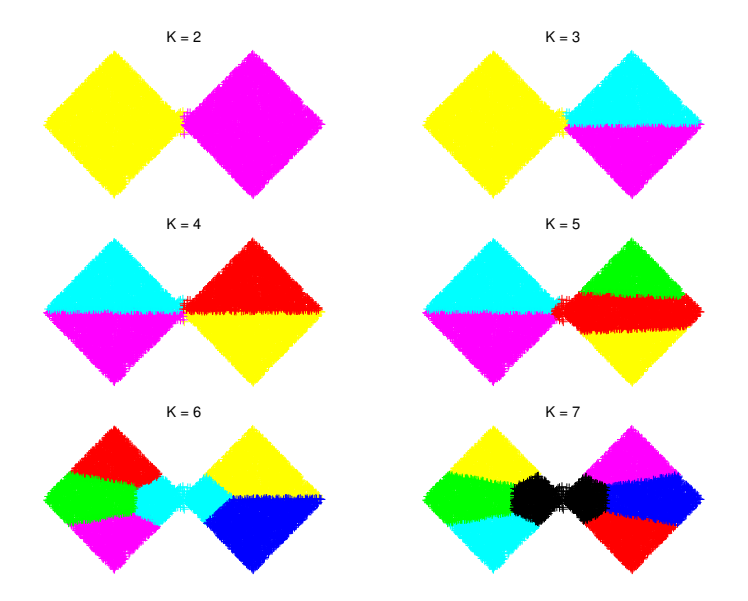

### K-Means : exemple

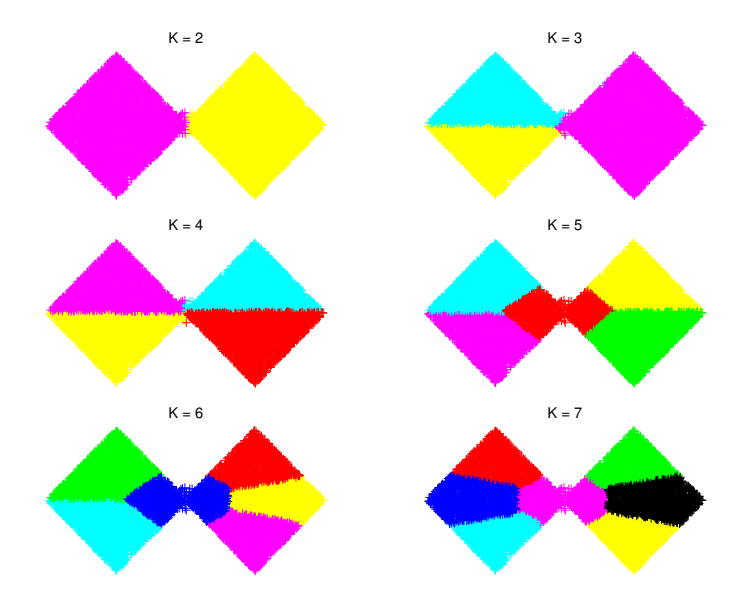

#### K-Means: exemple

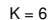

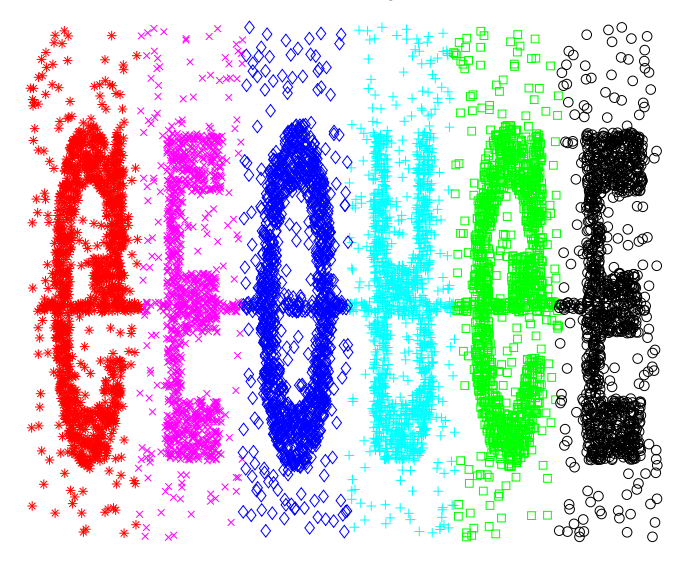

### K-Means: exemple

 $K = 10$ 

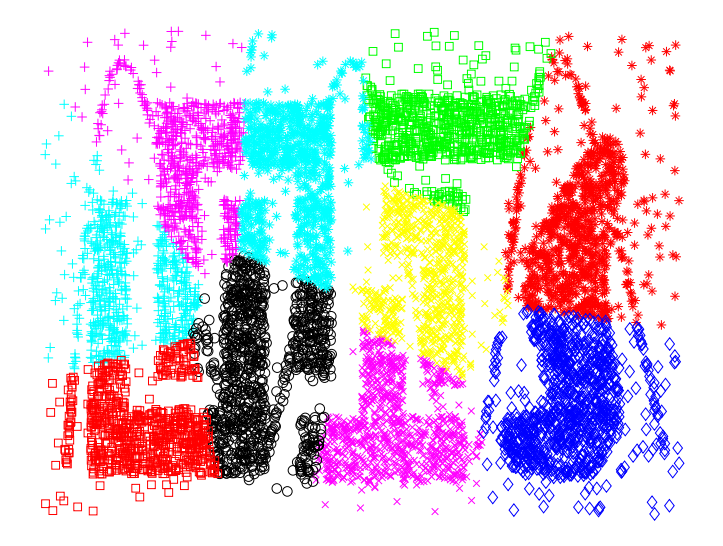

#### K-Means: exemple

 $\kappa$  = 10

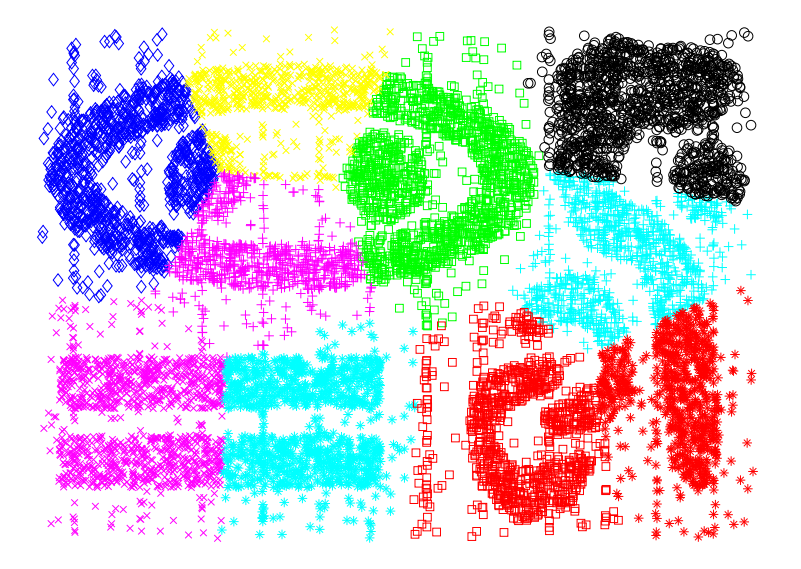

### K-Means : Quantification de couleurs

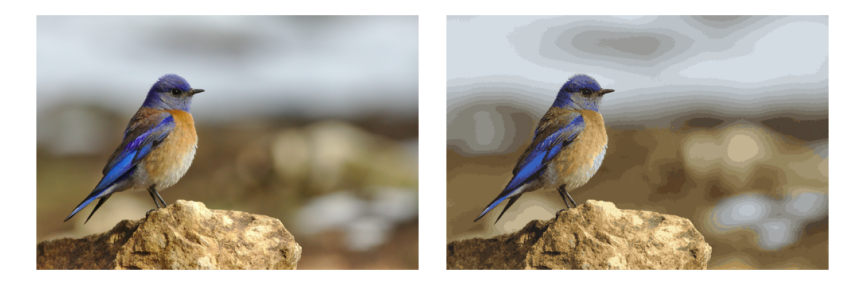

Passage de 89944 à 32 couleurs.

### K-Means : Discussion

#### Observations sur K-Means

- $\blacktriangleright$   $J_w$  diminue à chaque itération
- $\blacktriangleright$  Il converge vers un minimum local de  $J_w$
- Initialisation des  $\mu_k$ :
	- $\blacktriangleright$  Aléatoirement dans le domaine des  $x_i$
	- $\blacktriangleright$  Sélection aléatoire de K points parmi X
- $\triangleright$  Différentes initialisations peuvent conduire à des clusterings différents
- $\triangleright$  scikit-learn : teste plusieurs initialisations et sélectionne celle avec le plus petit  $J_w$

### Implémentation de K-means

```
1 from sklearn.datasets import make_blobs
2 import matplotlib.pyplot as plt
3 from sklearn.cluster import KMeans
4 X, y = make_blobs(n_samples=100, centers=3,
5 n_features=2, cluster_std=0.5)
6 # K = 3 clusters. Par défaut, KMeans utilise plusieurs initialisations
7 clustering = KMeans(n_clusters=3)
8 clustering.fit(X) # calcule les centroïdes
9 clusters = clustering.predict(X) # assigne chaque point à un cluster
10 # affichage des points avec la couleur du cluster
11 plt.scatter(X[:, 0], X[:, 1], c=clusters)
```
#### ▶ [Documentation sklearn](https://scikit-learn.org/stable/modules/generated/sklearn.cluster.KMeans.html)

▶ [Utiliser KMeans](https://scikit-learn.org/stable/modules/clustering.html#k-means)

### K-Means : conclusion

#### Avantages

- $\blacktriangleright$  Algorithme intuitif et facile à comprendre
- $\blacktriangleright$  Très efficace en pratique
- ▶ Temps de calcul réduit : Mini Batch KMeans
- $\triangleright$  Des solutions existent pour le problème d'initialisation

#### Inconvénients

- $\blacktriangleright$  Il faut définir le nombre de clusters  $K$
- ▶ Ne permet que des clusters convexes

### Autres méthodes de Clustering

#### Clustering hiérarchique

Fusion itérative de clusters

- $\triangleright$  Nécessite de définir une distance entre clusters
- ▶ Le nombre de clusters peut être choisi a posteriori
- $\blacktriangleright$  [sklearn](https://scikit-learn.org/stable/modules/clustering.html#hierarchical-clustering)

#### DBSCAN

Identification et expansion des zones de forte densité

- $\blacktriangleright$  Le nombre de clusters est déduit des données
- ▶ Certains points peuvent ne faire partie d'aucun cluster
- $\blacktriangleright$  [sklearn](https://scikit-learn.org/stable/modules/generated/sklearn.cluster.DBSCAN.html#sklearn.cluster.DBSCAN)

#### et [d'autres encore.](https://scikit-learn.org/stable/modules/clustering.html)

Unsupervised Learning Dimensionnality Reduction

### Analyse en Composantes Principales (ACP) I

#### Principe

Trouver une nouvelle base dans laquelle les premières dimensions capturent l'essentiel de l'information.

- ▶ Information  $\Rightarrow$  Variance, dispersion des données.
- $\blacktriangleright$  Les premières composantes contiendront l'information.
- $\blacktriangleright$  Les dernières composantes contiendront le bruit.
- $\blacktriangleright$  Il faut choisir le nombre de composantes à conserver :
	- $\triangleright$  2 ou 3 pour la visualisation,
	- ▶ pour la compression de données : autant que nécessaire pour garder une qualité acceptable,
	- ▶ pour la transmission : aussi peu que possible pour limiter le volume de données.
	- ▶ pour l'analyse : assez pour garder l'information et éliminer le bruit.

### Analyse en Composantes Principales (ACP) II ACP sur un nuage de points

Identifier les axes sur lesquels l'information est répartie.

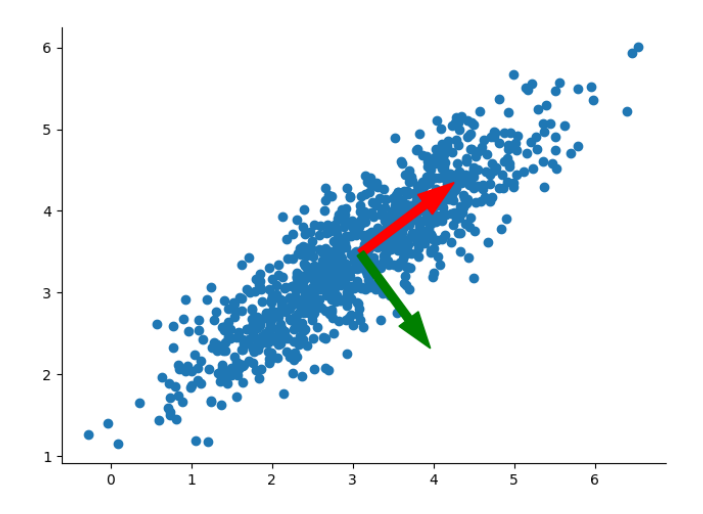

### Analyse en Composantes Principales (ACP) III

ACP sur le jeu de données Iris

Le jeu de données Iris contient 150 fleurs décrites par 4 variables. Il est difficile de le visualiser sans réduction de dimension.

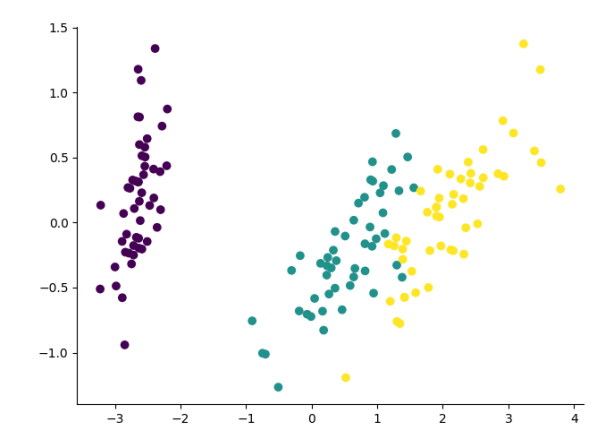

### Analyse en Composantes Principales (ACP) IV

#### ACP pour les images

#### L'image originale fait  $343 \times 512$ , soit 175616 pixels.

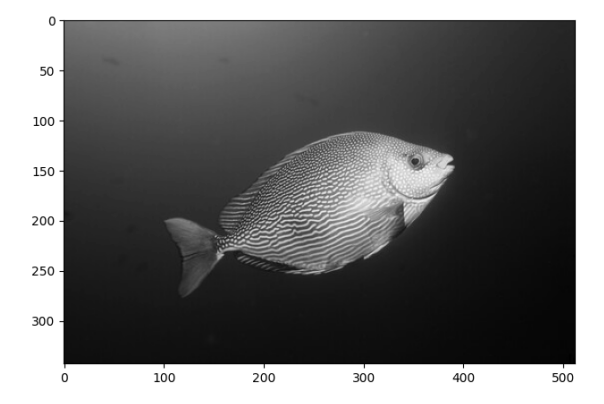

Analyse en Composantes Principales (ACP) V

Quantité d'information encodée

### Analyse en Composantes Principales (ACP) VI

En utilisant 50 composantes, on conserve la majeure partie de l'information.

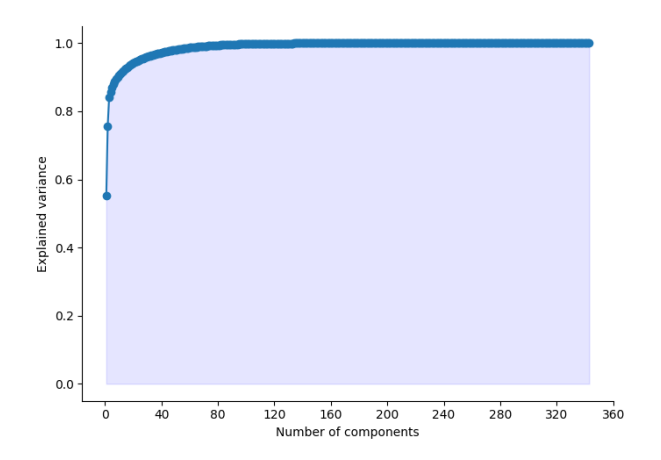

### Analyse en Composantes Principales (ACP) VII

Reconstruction de l'image en utilisant deux fois moins de données :

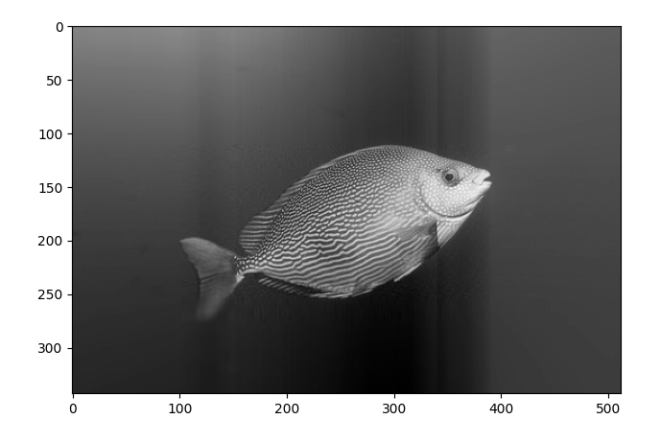

### Implémentation de l'ACP

- <sup>1</sup> from sklearn.decomposition import PCA
- <sup>2</sup> from sklearn.datasets import load\_iris
- $3$   $X, y =$  load\_iris(return\_X\_y=True) # charger les données
- $4$  pca = PCA(n\_components=2) # définir l'ACP avec 2 composantes à conserver
- $5$  pca.fit(X) # apprentissage de la nouvelle base de représentation
- 6 # calcul de la représentation des données dans cette base
- $7$  X\_pca = pca.transform $(X)$
- $8$  # affichage des données dans la nouvelle base (2 dimensions ici)
- $9$  plt.plot(X\_pca[:,0], X\_pca[:,1],'o')
- 10 # reconstruction des données compressées dans la base originale
- $11$  X\_reconstruct = pca.inverse\_transform $(X_pca)$ 
	- $\blacktriangleright$  Documentation complète
	- ▶ [Exemple sklearn](https://scikit-learn.org/stable/modules/decomposition.html#pca)

### Extensions aux représentations non linéaires

#### Représentations non linéaires

L'ACP est linéaire par nature : elle est donc limitée à des transformations simples.

Ce principe a été étendu à des transformations non linéaires :

- $\triangleright$  KernelPCA : abstraction du produit scalaire vers des fonctions non linéaires.
- $\triangleright$  **t-SNE** : crée un espace où les relations locales sont conservées.
- ▶ UMAP : plus complexe . . [voir ici.](https://umap-learn.readthedocs.io/en/latest/how_umap_works.html)

Comparaison illustrative :

<https://projector.tensorflow.org/>

### Exemples de réductions non linéaires de dimension I

#### Reconnaissance faciale : EigenFaces

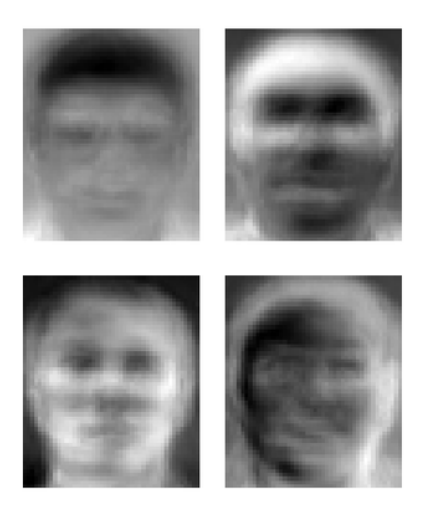

#### Exemples de réductions non linéaires de dimension II

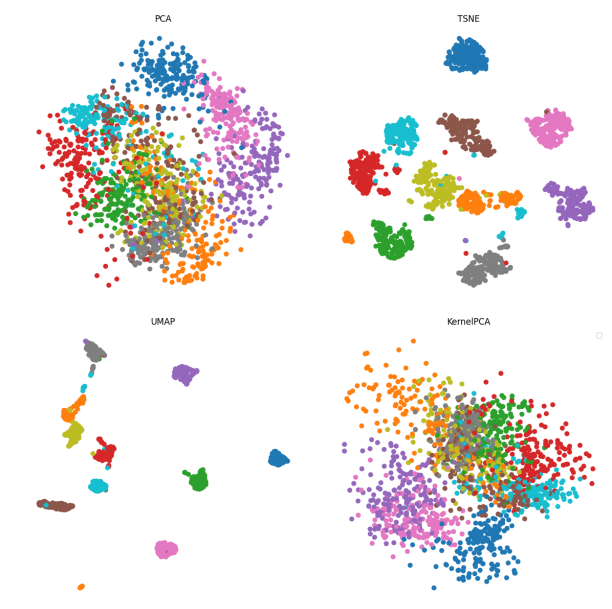

### Réduction de dimension — Conclusion

#### Avantages

- $\blacktriangleright$  Utilisée pour visualiser les données
- $\blacktriangleright$  Compression des données :
	- $\rightarrow$  Réduction du bruit
	- $\rightarrow$  Accélération des calculs
	- $\rightarrow$  Création d'un espace latent

#### Inconvénients

- ▶ Nécessité de définir manuellement comment comparer les données
- $\blacktriangleright$  L'ACP est limitée aux transformations linéaires
- ▶ Peut être coûteuse en calcul

### Apprentissage non supervisé — Conclusion

Nous sommes limités et "aveugles" avec l'apprentissage non supervisé

Mais :

- ▶ Cela permet de comprendre la structure des données
- ▶ Dans le monde réel, la majorité des données ne sont pas annotées
- ▶ L'apprentissage non supervisé peut servir d'étape de prétraitement pour des tâches plus complexes

Prochaine étape : exploiter les propriétés des données !